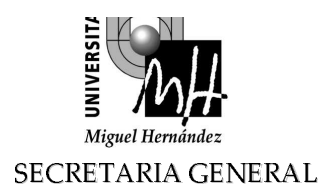

## Acuerdo de aprobación de la Memoria y las Cuentas Anuales del ejercicio 2008 de la Universidad Miguel Hernández de Elche.

Vista la propuesta del Gerente de la Universidad;

## El Consejo de Gobierno ACUERDA:

Aprobar la Memoria y las Cuentas Anuales del ejercicio 2008 de la Universidad Miguel Hernández de Elche, así como proceder a su elevación al Consejo Social para su aprobación definitiva.